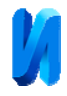

/6159

#### **Моделирование нечетко-логического управления квадрокоптером**

### *Хтет Сое Паинг, Е Тет Линн, Хан Мьо Хтун*

*Национальный исследовательский университет «Московский Институт Электронной Техники»*

**Аннотация:** В настоящее время беспилотник используется во многих ситуациях, когда пилотируемый полет считается сложным, слишком рискованным или в некоторых случаях невозможным. В последние годы беспилотники (дроны) стали очень популярными, благодаря простоте использования и своей универсальности. Актуальность задачи синтеза систем управления беспилотным летательным аппаратом характеризуется сложностью их математической модели и большим числом экспериментально определяемых параметров. В данной статье предложена методика проектирования модели системы регулирования с нечетким логическим контроллером. Приведены результаты имитационного моделирования системы с нечетким логическим контроллером.

**Ключевые слова:** квадрокоптер, БПЛА, нечетко-логическое управление, динамика, крен, тангаж, рыскание.

#### **Введение**

Многие типы дронов в настоящее время используются и тестируются во многих областях для выполнения ряда задач. К таким задачам относятся, главным образом, гражданские миссии, например, наблюдение за дорожным движением, мониторинг нефте- и газопроводов и линий электропередачи, а также миссии по обеспечению гражданской безопасности, такие, как обнаружение людей. Многие другие виды использования разрабатываются в различных областях, таких как сельскохозяйственное опрыскивание, мониторинг растительности, картирование регионов, рекламные фильмы для туризма и спорта, экологические исследования, пожаротушение и так далее. Следовательно, беспилотники являются предметом постоянных исследований с целью разработки таких беспилотников, которые могут выполнять свои функции с наименьшей вероятностью ошибок [1-2].

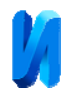

# /6159 **Моделирование движения квадрокоптера**

Квадрокоптерный БПЛА летает с помощью четырех двигателей, как показано на рисунке ниже. С целью вертикального полета два противоположных двигателя вращаются в одном направлении. Комбинация противоположных моторов вращается в аналогичном направлении для стабилизации по оси x, другая комбинация противоположных моторов удерживает ее стабилизирующейся по оси y [3].

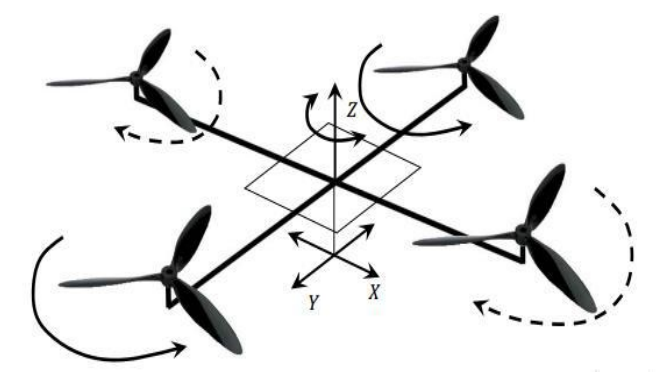

Рис. 1. Движение квадрокоптера

Квадрокоптер БПЛА имеет 6 степеней свободы. Таким образом, у него есть 6 переменных  $(x, y, Z, \emptyset, \theta, \mu, \phi)$ , которые используются, чтобы выразить свою ориентацию в пространстве. ∅, θ и φ также известны как углы Эйлера. Сведения о каждой переменной приведены ниже [4];

1) x и y: эти переменные используются для представления положения квадрокоптера в пространстве.

- 2) Z определяет высоту квадрокоптера
- 3) ϕ: угол крена; он представляет угол вокруг оси x
- 4) θ: угол тагажа; его представляют углом относительно оси у
- 5) φ: угол φ или рыскания; он представляет собой угол вокруг оси z

В данной работе для получения динамики квадрокоптера используется формализм Ньютона-Эйлера. Ниже приведены допущения, сделанные для проектирования [5];

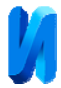

- 1) жесткая структура и симметричная
- 2) винты жесткие

3) тяга и лобовое сопротивление пропорциональны квадрату скорости вращения винтов. В данной работе представленная модель учитывает следующее уравнение движения:

$$
x" = (\cos \phi \sin \theta \cos \psi + \sin \phi \sin \psi) \frac{1}{m} U_1
$$
  
\n
$$
y" = (\cos \phi \sin \theta \cos \psi + \sin \phi \sin \psi) \frac{1}{m} U_1
$$
  
\n
$$
z" = -g + (\cos \phi \cos \theta) \frac{1}{m} U_1
$$
  
\n
$$
\phi" = \theta' \psi' (\frac{I_y - I_x}{I_x}) - (\frac{J_r}{I_x}) \theta' \Omega + \frac{1}{I_x} U_2
$$
  
\n
$$
\theta" = \theta' \phi' (\frac{I_z - I_x}{I_y}) - (\frac{J_r}{I_y}) \phi' \Omega + \frac{1}{I_y} U_2
$$
  
\n
$$
\psi" = \theta' \phi' (\frac{I_x - I_y}{I_z}) - (\frac{1}{I_z}) U_4
$$
 (1)

В уравнении (1) m [kg] представляют массу квадрокоптерного вертолета, тогда как  $I_{xx}$  [Nms2],  $I_{yy}$ [Nms2],  $I_{zz}$  [Nms2] – (момент инерции) описывают коэффициенты матрицы инерции, выраженные в системе тел, J [Nms-1] угловой момент, а Ω [radians-1] - скорость винта. U1, U2, U3, U4-это входные данные или коэффициенты вектора трансляции. Основные движения и скорость винта могут быть представлены следующим уравнением 2 [6].

$$
U_1 = b(\Omega_1^2 + \Omega_2^2 + \Omega_3^2 + \Omega_4^2)
$$
  
\n
$$
U_2 = lb(-\Omega_2^2 + \Omega_4^2)
$$
  
\n
$$
U_3 = lb(-\Omega_1^2 + \Omega_3^2)
$$
  
\n
$$
U_4 = d(-\Omega_1^2 + \Omega_2^2 - \Omega_3^2 + \Omega_4^2)
$$
  
\n
$$
\Omega = (-\Omega_1^2 + \Omega_2^2 - \Omega_3^2 + \Omega_4^2)
$$
\n(2)

В уравнении (2) l[m], b[Ns2] и d[Nms2] описывают расстояние между центром пропеллера и центром квадрокоптера, подъем и сопротивление соответственно. Ω1 [рад-1], Ω2[рад-1], Ω3[рад-1] и Ω4[рад-1] - это скорость переднего, правого, заднего и левого пропеллера.

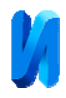

# /6159 **Нечеткое логическое управление**

Нечеткое логическое управление делится на пять основных компонентов: определение входных переменных, фаззификация, нечеткие правила, дефаззификация, определение выходных переменных. Система нечеткой логики показана на рисунке ниже [7].

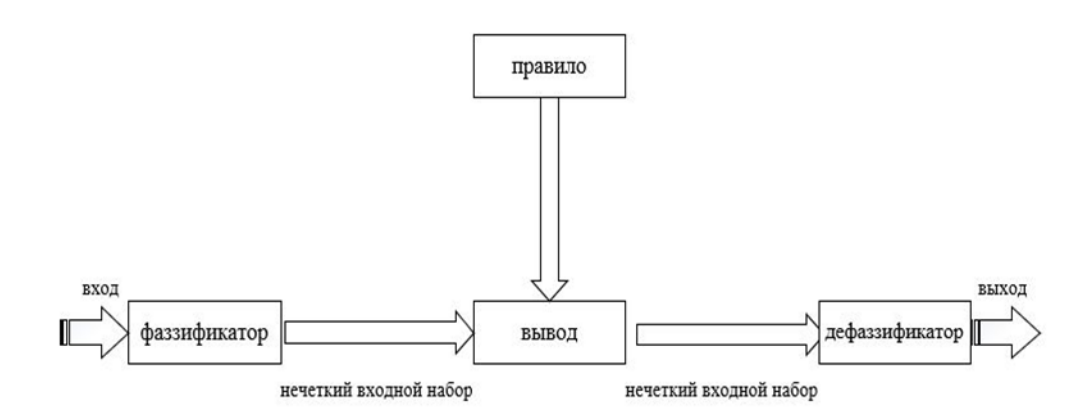

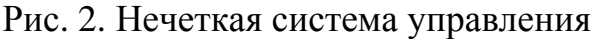

Таблица № 1

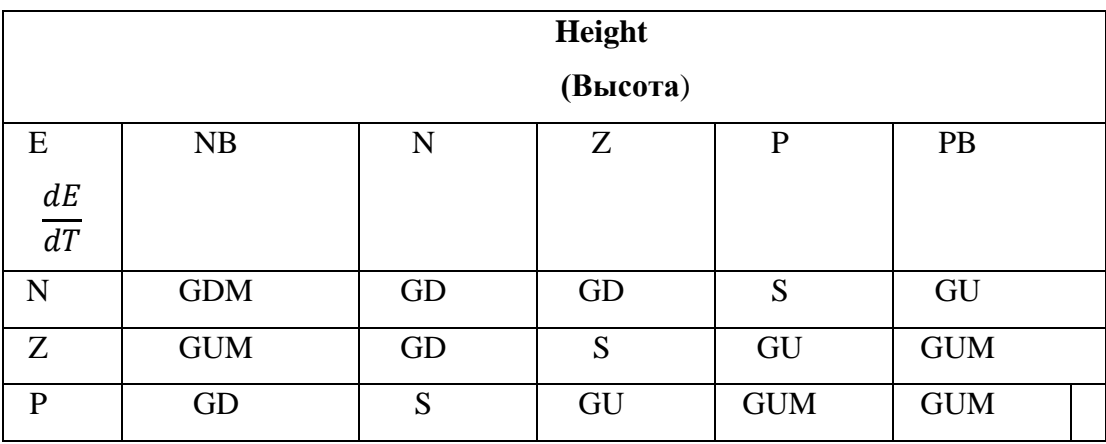

В данной таблице представлены нечеткие правила для всех четырех контроллеров. Путем экспериментов и тщательного наблюдения определяется следующая база правил для всех четырех контроллеров [8]: для управления квадрокоптером треугольной, трапециевидной и Гауссовой формы используются функции принадлежности. Входной диапазон от [-2, 2] тогда, как выходная переменная, лежит в диапазоне [-15, 15]. Ниже перечислены члены, определенные для каждого контроллера.

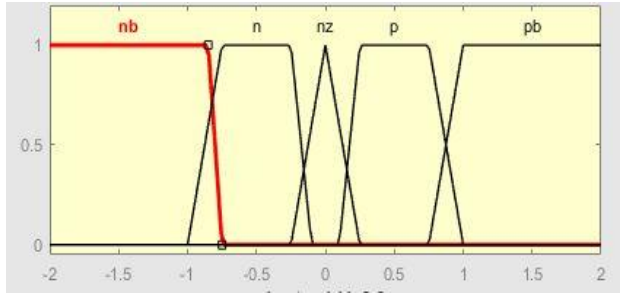

Рис. 3. Функция принадлежности входного сигнала ошибки

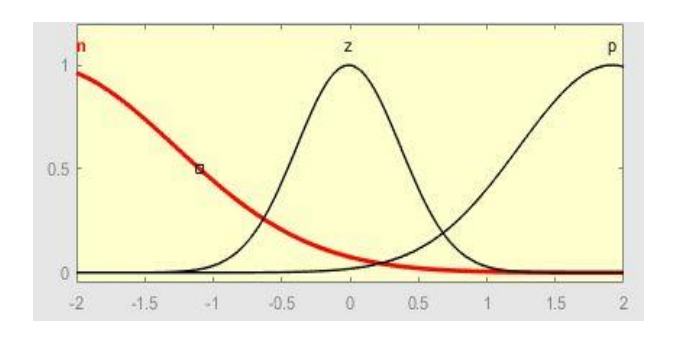

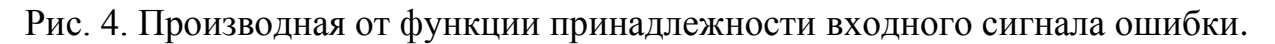

В этой статье используются параметры, показанные в таблице, расположенной ниже.

Таблица № 2

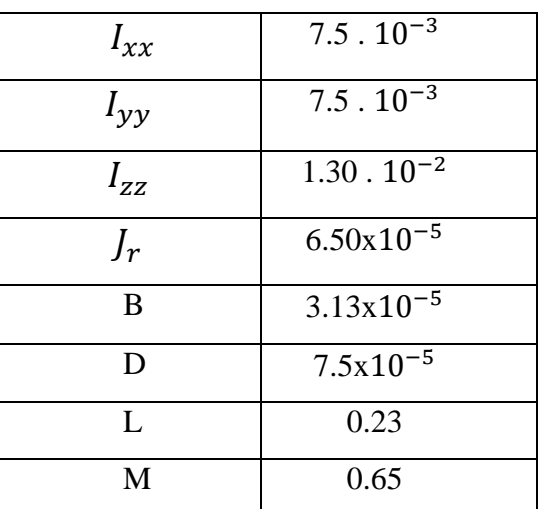

Параметры квадрокоптера

Simulink используется для разработки контроллера. Для того, чтобы

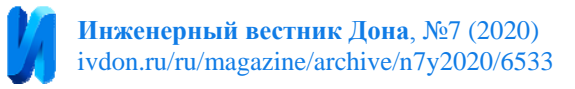

 $\mathbf{r}$ управлять квадротором, используются четыре регулятора нечеткого типа для достижения желаемого результата [9]. В этой статье мы будем обсуждать только контроллер крена, а остальные остаются похожими. Для целей управления углом крена квадрокоптера управляющий вход может быть определен как [10].

$$
U2=K_p. \left(\phi_d-\phi\right)+K_d-. \left(\begin{array}{c}\phi'\end{array}\right)_{d-\phi'}\right) \tag{3}
$$

где K\_p - пропорциональное усиление, K\_d-производное усиление, ф dтребуемый угол, ϕ - фактический угол, U2 - управляющий вход.

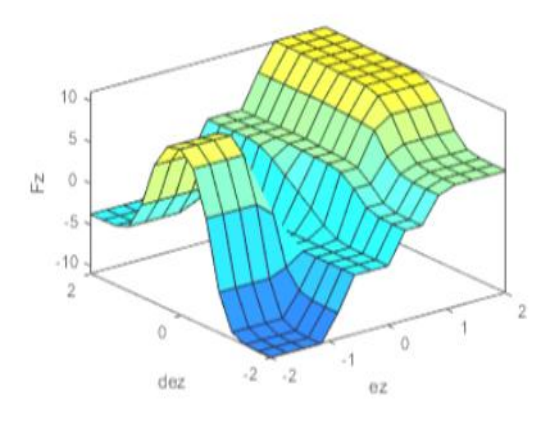

Рис. 5. Поверхность нечетких правил

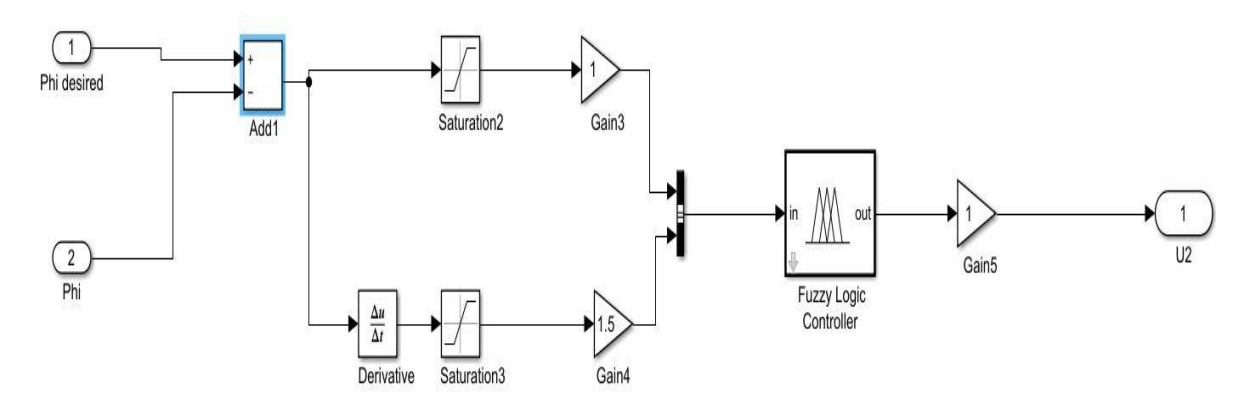

Рис. 6. Нечеткий регулятор

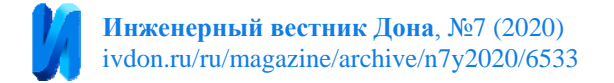

### **Моделирование и результаты**

Общая схема всех контроллеров в Matlab приведена на рис 9.

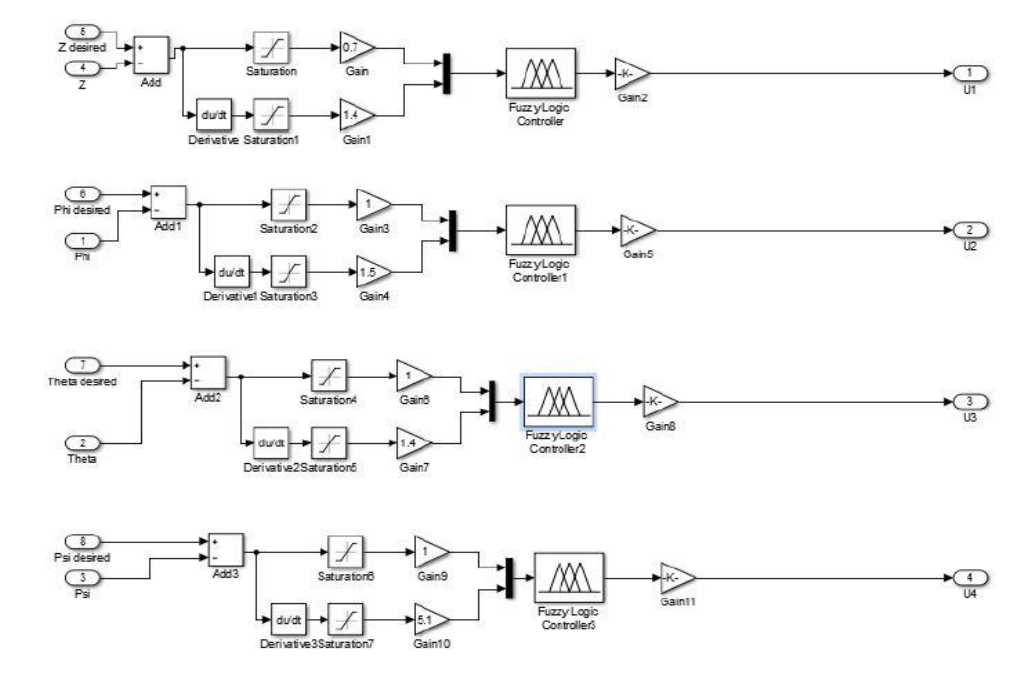

Рис.7. Основная схема системы управления подобного регулятора на основе нечеткой логики

Здесь в этом случае желаемым входом является единичный шаг, и желаемый выход также единичный шаг. Результаты моделирования по отношению к желаемому входу показаны на рисунках ниже [11].

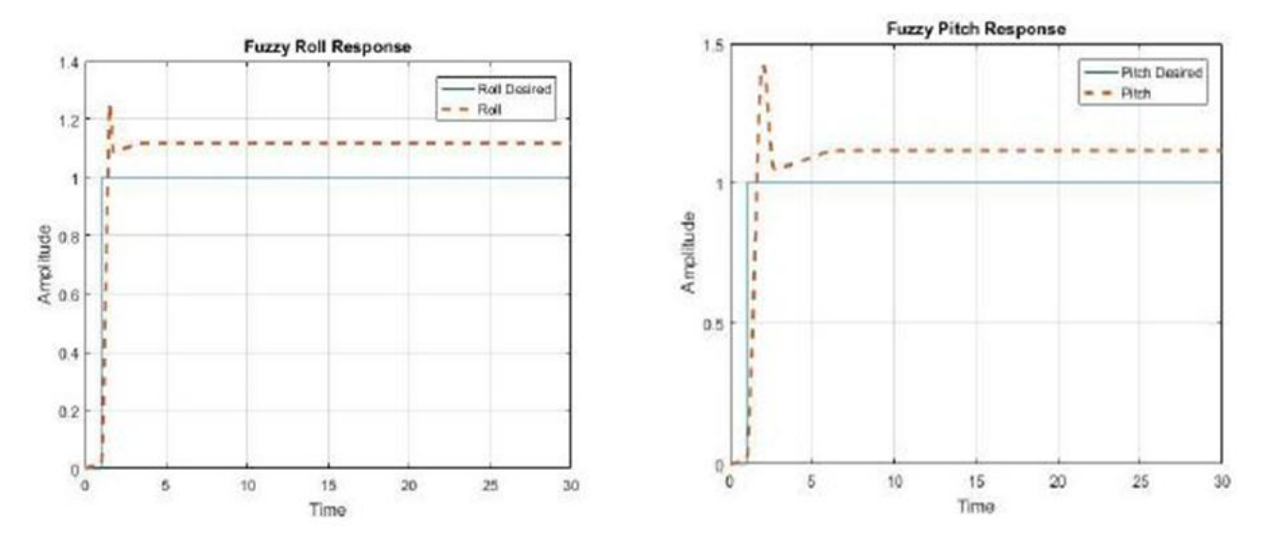

Рис. 8. Результаты моделирования процессов стабилизации угла крена (а) и угла тангажа (б)

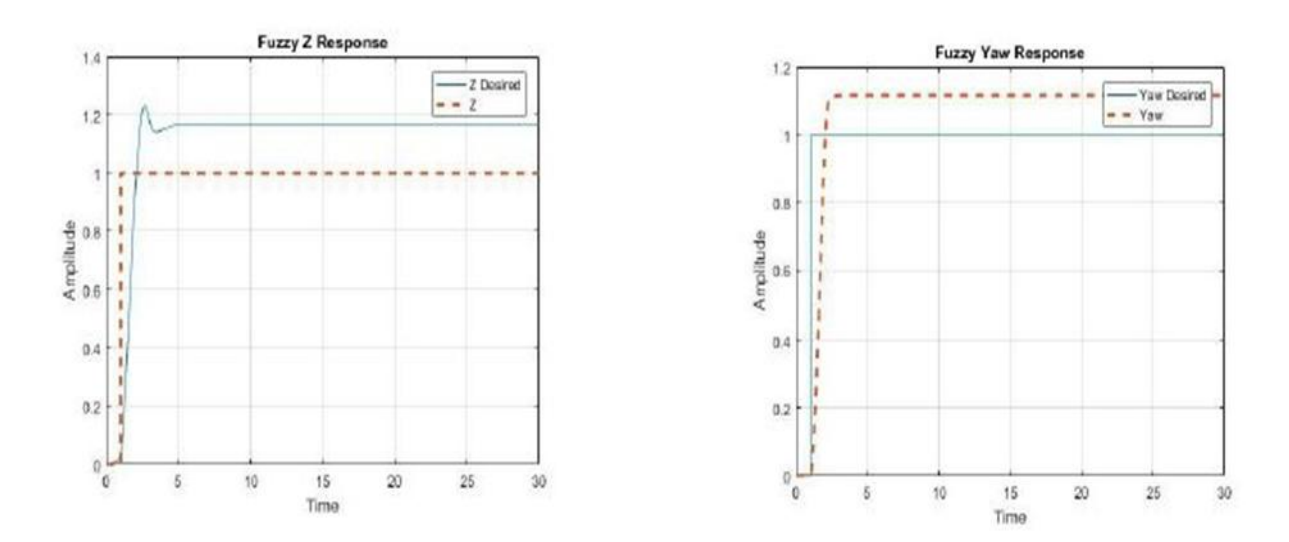

Рис. 9. Результаты моделирования процессов стабилизации высота квадрокоптера (а) и угла рыскания (б)

Исследование динамики нечеткой системы управления проводилось в среде графического моделирования Simulink пакета MATLAB. В данной статье предлагается новый подход к синтезу нечеткого управления беспилотным летательным аппаратом по упрощенной динамической модели и минимальной исходной информации о параметрах. Таким образом, динамика САУ с нечетким регулятором всецело определяется архитектурой системы нечеткого вывода: методом построения и содержанием базы продукционных правил, а также способом реализации алгоритма нечеткого вывода.

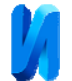

# **Литература**

1.Шляйхер М. Техника автоматического регулирования для практиков Москва, JUMO GmbH, 2006, 124 с.

2.Целигорова Е.Н.Современные информационные технологии и их использование для исследования систем автоматического управления // Инженерный вестник Дона, 2010, №3. URL: ivdon.ru/magazine/archive/n3y2010/222.

3.Павловский В.Е., Яцун С.Ф., Емельянова О.В., Савицкий А.В. Моделирование и исследование процессов управления квадрокоптером // Робототехника и техническая кибернетика, 2014. № 4(5). С. 49-57.

4.Гэн К., Чулин Н.А. Алгоритмы стабилизации для автоматического управления траекторным движением квадрокоптера. Наука и образование, 2015, № 5. DOI: 10.7463/0515.0771076.

5.Гурьянов А.Е. Моделирование управления квадрокоптером. Инженерный вестник, 2014, № 8. URL: engbul.bmstu.ru/doc/723331.html.

6. Сайфеддин Д.Г, Булгаков А.Г., Круглова Т.Н. Нейросетевая система отслеживания местоположения динамического агента на базе квадрокоптера // Инженерный вестник Дона, 2014, №1. URL: ivdon.ru/ru/magazine/archive/n1y2014/2293.

7. Чжо Мьят Ту, Моделирование Системы Автоматического Управления Квадрокоптером // Наука и образование. МГТУ им. Н.Э. Баумана. Электрон. журн. 2014. №11. URL: sntbul.bmstu.ru/doc/741283.html.

8.Нечеткое управление пид с ФИС типа-2. URL: mathworks.com/help/fuzzy/fuzzy-pid-control-with-type-2-fis.html.

9.Козловский В.Б., Паршенцев С.А., Ефимов В.В. Вертолет с грузом на

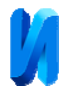

внешней подвеске. Москва, Машиностроение, 2008, 304 с.

10. Htet Soe Paing. New Designing Approaches for Quadcopter Using 2D Model Modelling a Cascaded PID Controller// 2020 IEEE Conference of Russian Young Researchers in Electrical and Electronic Engineering (EIConRus), pp.2370- 2373.

11. Pounds P., Mahony R., Corke P., "Modelling and control of a large quadrotor robot". Control Engineering Practice. Elsevier Vol. 18, no. 7, pp. 691- 699, 2010.

## **References**

1. Shlyaykher M. Tekhnika avtomaticheskogo regulirovaniya dlya praktikov [Automatic control engineering for practitioners]. Москва, JUMO GmbH Publ., 2006, 124 p.

2. Alegorov E.N. Inzhenernyj vestnik Dona, 2010, №3. URL: ivdon.ru/magazine/archive/n3y2010/222.

3. Pavlovsky V. E., Yatsun S. F., Yemelyanova O. V., Savitsky A.V. Robotics and technical Cybernetics, 2014, № 4(5). Pp.49-57.

4. Gen K., Chulin N.A. Nauka i obrazovanie. Science and Education, 2015, № 5. DOI: 10.7463/0515.0771076

5. Guryanov A.E. Inzhenernyj vestnik, 2014, № 8. URL: engbul.bmstu.ru/doc/723331.html.

6. Saifeddin D.G., Bulgakov A.G., Kruglova T.N. Inzhenernyj vestnik Dona, 2014, №1. URL: ivdon.ru/ru/magazine/archive/n1y2014/2293.

7. Kyaw Myatt Tu. Electron. journal 2014. №11. URL: sntbul.bmstu.ru/doc/741283.html.

8. Nechetkoe upravlenie pid s FIS tipa-2. [Fuzzy pid control with FIS type-2]. URL: mathworks.com/help/fuzzy/fuzzy-pid-control-with-type-2-fis.html.

9. Kozlovskiy V.B., Parshentsev S.A., Efimov V.V. Vertolet s gruzom na

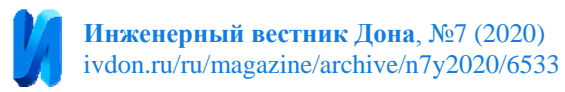

vneshnej podveske. [Outside load helicopter]. Moskva, Mashinostroenie Publ., 2008, 304 p.

10. Htet Soe Paing. 2020 IEEE Conference of Russian Young Researchers in Electrical and Electronic Engineering (EIConRus) pp.2370-2373.

11. Pounds P., Mahony R., Corke P. Elsevier Vol. 18, № 7, pp. 691-699, 2010.

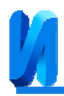

 $\mathbb{R}^2$ 

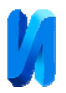

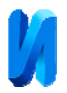

(4)

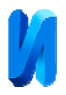

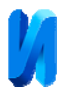

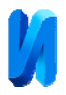

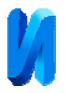

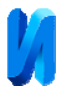